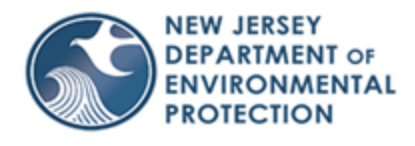

# New Jersey Department of Environmental Protection: Division of Water Supply & Geoscience

# Instructions for Completing the Non-Community Non-Transient Water System (NCNTWS) Service Line Inventory (DEP\_10-F\_00048.1) Form

#### **Send via email in the Excel format to [watersupply@dep.nj.gov](mailto:watersupply@dep.nj.gov) with the subject line: "Service Line Inventory\_[System Name]\_[PWSID]"**

The Division of Water Supply & Geoscience developed the DEP 10-F 00048.1 to assist Public Water Systems (PWS) in providing service line inventory information to the Bureau of Safe Drinking Water (BSDW) as required under the Federal Lead and Copper Rule Revisions (LCRR). All public non-community water systems are required to provide service line information per the LCRR.

PWS were required to conduct a materials evaluation, under the federal Lead and Copper Rule, to determine the materials of its distribution system. If PWS have not already done so, or the PWS's records are not accurate, then PWS must determine the materials of all their service lines using resources such as building age, municipal blueprints, lead tap cards, data from the American Water Works Association or other industry research groups, etc. PWS can proceed to complete the form without a full materials evaluation; however, they must be working toward completion of a materials evaluation.

Using all available resources, the PWS must complete the DEP 10-F 00048.1 form, completing both the "Service Line Inventory" tab and the "Service Line Inventory Table" tab.

If you have questions, please email them to [watersupply@dep.nj.gov](mailto:watersupply@dep.nj.gov) with the subject line "Service Line Inventory Question [PWS Name] [PWSID]".

**Failure to complete and submit this form correctly and in its entirety may result in a state violation and enforcement actions including the issuance of penalties.**

## Service Line Inventory – Tab 1

#### I. General Information

1. In Section I., indicate the PWS's name as recognized by BSDW and indicate the Public Water System ID (PWSID). The PWS's name can be checked on Drinking Water Watch using the PWSID in the system search field, which will open a new window with the PWS name as recognized by BSDW. The link to Drinking Water Watch is below: https://www9.state.nj.us/DEP\_WaterWatch\_public/

#### II. Contact Information for Party Completing the Form

2. In Section II., a PWS's representative or licensed operator of record completing the form shall provide their name, title, phone number, and email.

#### III. Inventory Information

3. For Section III. I-V select the material types that are present in the distribution system using the checkbox that corresponds with the material type and indicate the number of service lines of each material type selected:

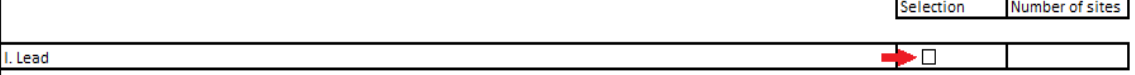

\*If the service line has different materials on the system-side vs. the property-side, PWSs must report the service line once i.e., no double counting, based on the following priority hierarchy: lead = lead lined > galvanized > gooseneck > unknown > non-lead materials. Ex. If the service line is lead on one side and copper on the other, the PWS should report the service line as made of lead.

- I. Indicate the number of service lines made of lead from main to curb and/or curb to building.
- II. Indicate the number of service lines made of galvanized materials and are not already captured under I. above (e.g., not lead-lined or lead-dipped).
- III. Indicate the number of service lines that have a lead gooseneck, pigtail, or other connector and are not already captured under I. or II. above.
- IV. Indicate the number of service lines that the material or lead status is not known.
- V. Indicate the number of service lines made of non-lead materials (e.g., Copper/PVC) and are not already captured under I – IV above.

Row 26 and Row 28 will auto-calculate using the information provided in Step 4.

#### IV. Inventory Availability

4. The licensed operator of record or PWS owner shall complete this section indicating that this inventory has been made publicly available, and provide the website where the inventory is posted in accordance with 40 CFR  $141.84(a)(8)^*$ 

\* Note that non-community water systems that serve a population of less than 50,000 people that do not have a website, may publish their inventories by other means that is publicly accessible.

#### V. Certifications

5. The certification box will also be completed by the licensed operator of record or PWS owner in its entirety providing your name, date, email address, phone number, and either your title or license number.

### Service Line Inventory Table – Tab 2

6. After completing the "Service Line Inventory" Excel tab, you must also complete the "Service Line Inventory Table" tab. This table is used to provide information on each of the service lines in the PWS. The notes below correspond to the respective column in the "Service Line Inventory Table" tab. Fields not marked as 'optional' are required. Required fields on the form are also filled in as blue for better identification of required fields.

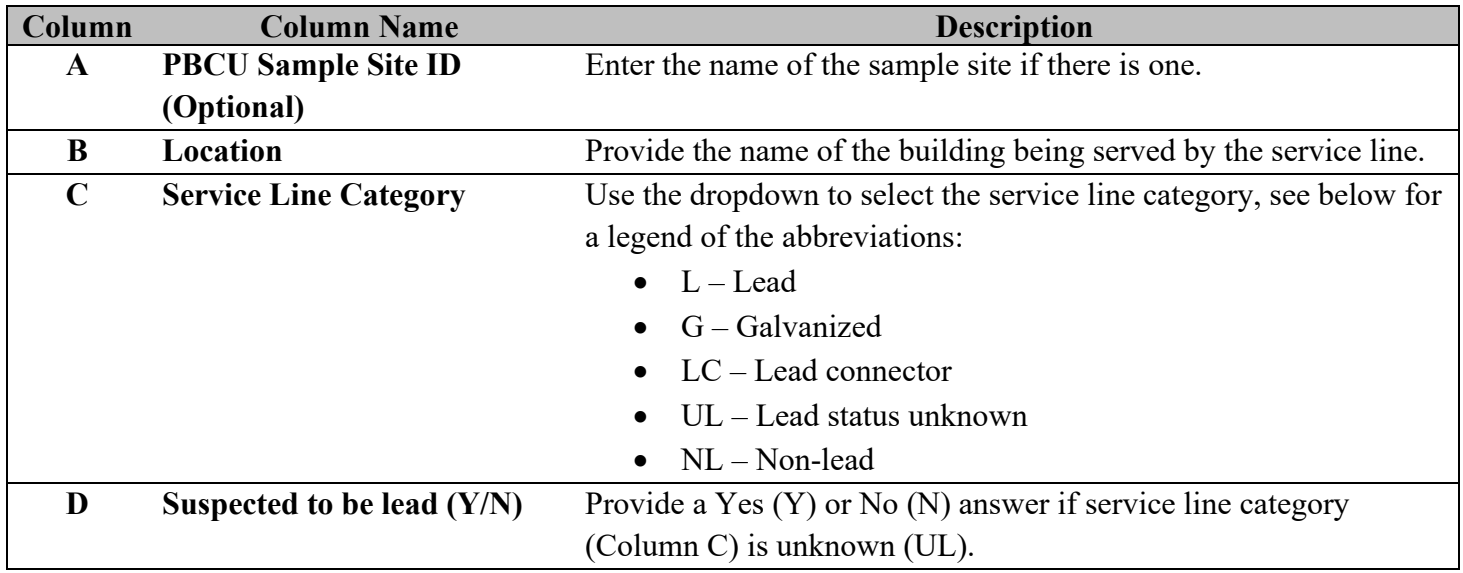

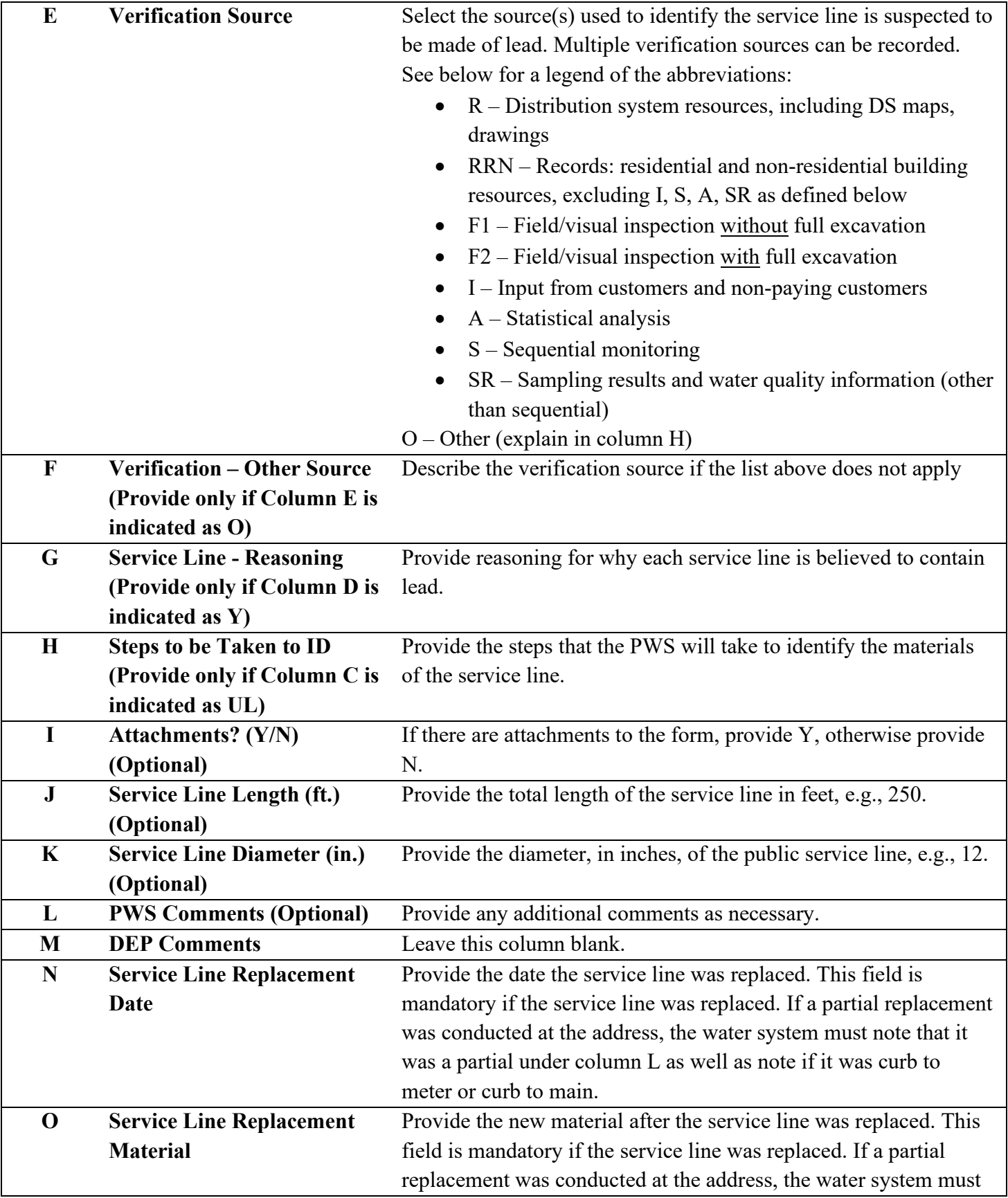

note that it was a partial under column L as well as note if it was curb to meter or curb to main.

#### Examples of Completed DEP\_10-S\_00014.4 – Tab 1 Only

1) A PWS with only non-lead materials:

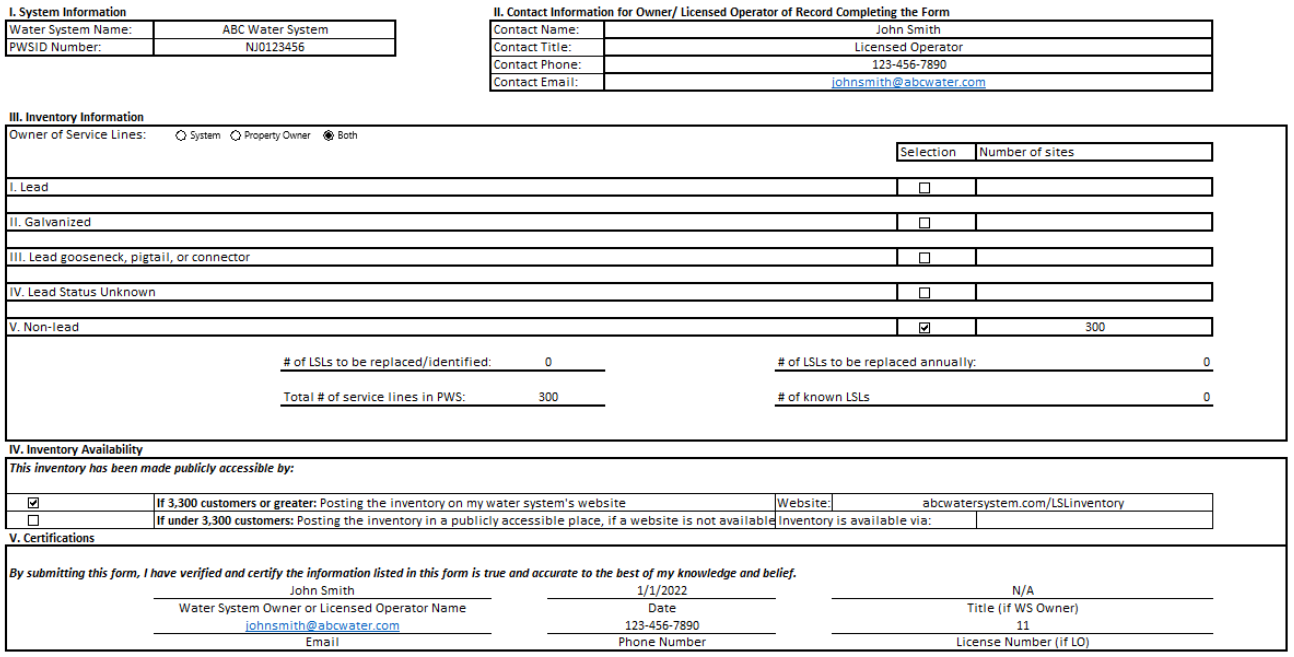

2) A PWS with all material types.

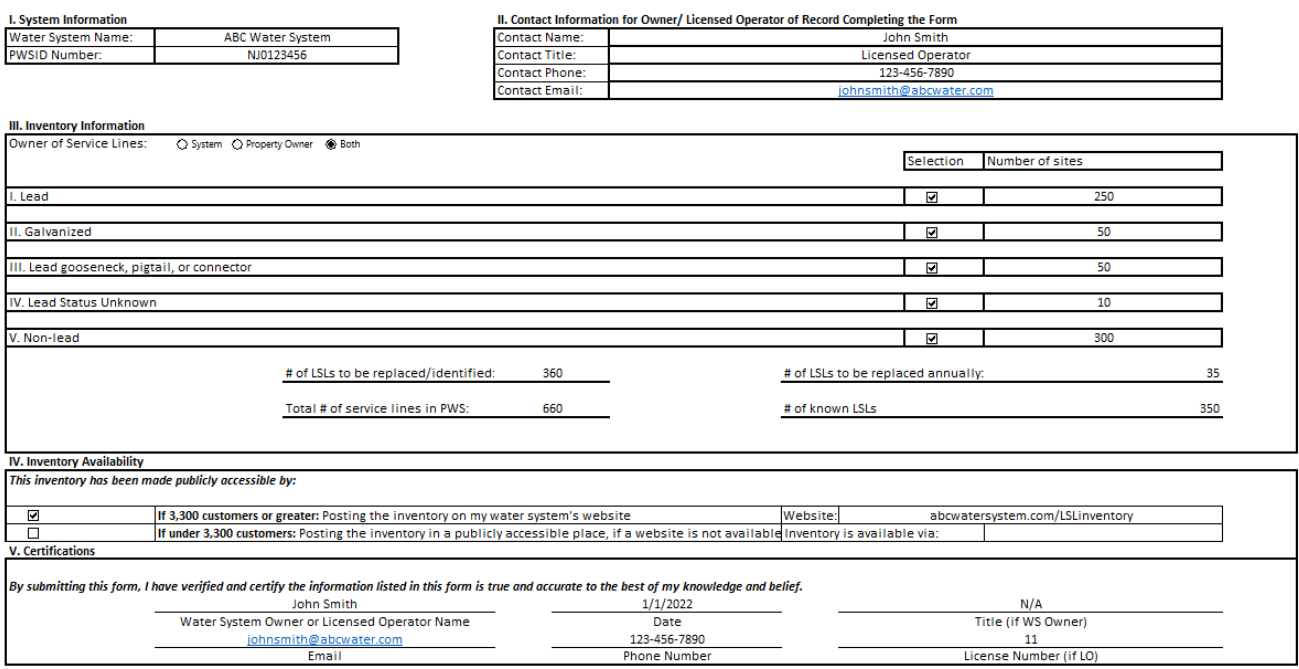

#### Frequently Asked Questions

Q: What do we do about non-potable service lines e.g., irrigation?

A: Water systems should strive to include all service lines in their service line inventory. If a water system would like to differentiate non-potable service lines from potable service lines, column L should be used. You can state "non-potable" or describe the service line e.g., fire service.

Q: How do we go about locations with a master meter e.g., college campuses, mobile home parks, etc.?

A: If the building does not have a unique address, you can utilize the same address for different service lines. To make the inventory clear, water systems should denote what the different buildings are in column L per row.

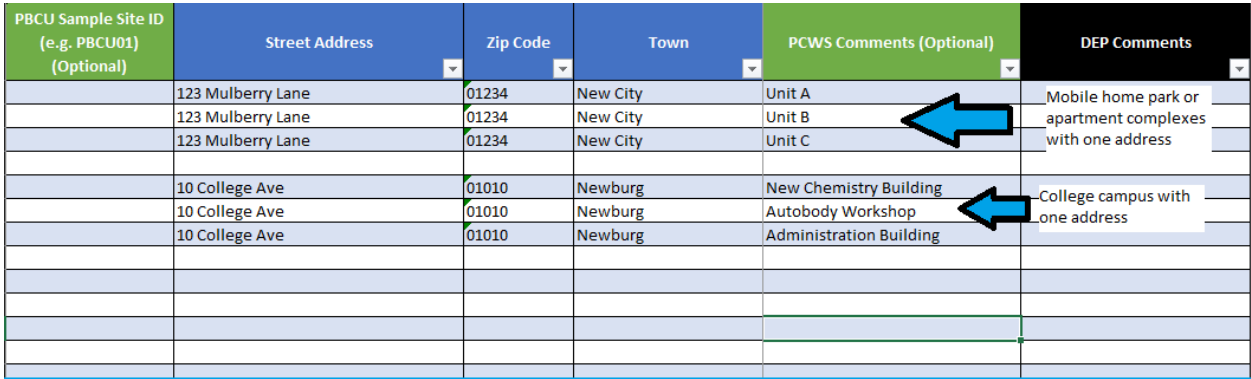